# **Useless-Lavalink Documentation**

*Release 1.4.6*

**tekulvw Cog-Creators jotonedev**

**Mar 13, 2022**

# **CONTENTS:**

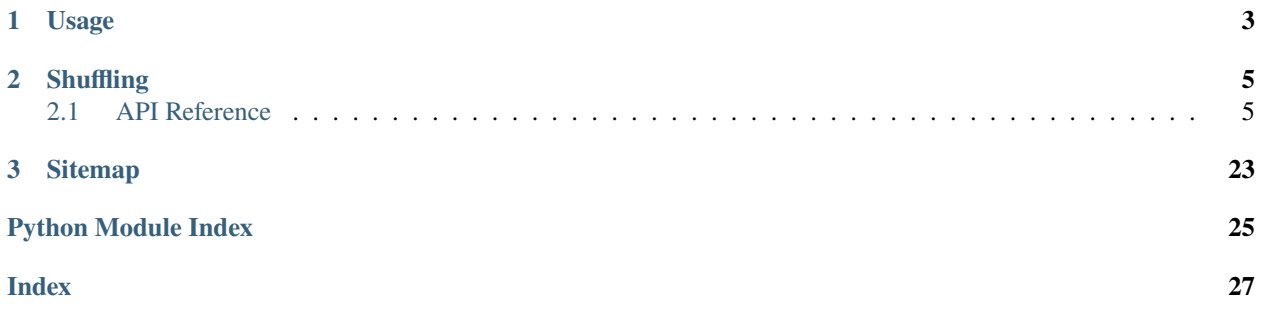

A Lavalink client library written for Python 3.9 using the AsyncIO framework. This is a fork of [Red-Lavalink.](https://github.com/Cog-Creators/Red-Lavalink) To install:

pip install useless\_lavalink

### **CHAPTER**

### **ONE**

# **USAGE**

```
import lavalink
from discord.ext.commands import Bot
bot = Bot()@bot.event
async def on_ready():
    await lavalink.initialize(bot)
    await lavalink.add_node(
       bot, host='localhost', password='password', ws_port=2333
    )
async def search_and_play(voice_channel, search_terms):
    player = await lavalink.connect(voice_channel)
    tracks = await player.search_yt(search_terms)
    player.add(tracks[0])
    await player.play()
```
### **CHAPTER**

**TWO**

### **SHUFFLING**

```
def shuffle_queue(player_id, forced=True):
    player = lavalink.get_player(player_id)
    if not forced:
        player.maybe_shuffle(sticky_songs=0)
        """"
        `player.maybe_shuffle` respects `player.shuffle`
        And will only shuffle if `player.shuffle` is True.
        `player.maybe_shuffle` should be called every time
        you would expect the queue to be shuffled.
        `sticky_songs=0` will shuffle every song in the queue.
        "''"else:
        player.force_shuffle(sticky_songs=3)
        "'''"`player.force_shuffle` does not respect `player.shuffle`
        And will always shuffle the queue.
        `sticky_songs=3` will shuffle every song after the first 3 songs in the queue.
        "''"
```
When shutting down, be sure to do the following:

await lavalink.close(bot)

# <span id="page-8-1"></span>**2.1 API Reference**

### **2.1.1 Main functions**

```
await lavalink.initialize(bot: discord.ext.commands.bot.Bot)
     Setup event and update listener
```
**Important:** This function must only be called AFTER the bot has received its "on\_ready" event!

**Parameters** bot ([discord.ext.commands.Bot](https://discordpy.readthedocs.io/en/stable/ext/commands/api.html#discord.ext.commands.Bot)) – An instance of a discord *Bot* object.

<span id="page-9-0"></span>await lavalink.add\_node(*bot: discord.ext.commands.bot.Bot*, *host: [str](https://docs.python.org/3.9/library/stdtypes.html#str)*, *password: [str](https://docs.python.org/3.9/library/stdtypes.html#str)*, *ws\_port: [int](https://docs.python.org/3.9/library/functions.html#int)*, *timeout: [int](https://docs.python.org/3.9/library/functions.html#int)*  $=$  30, *resume key: [Optional\[](https://docs.python.org/3.9/library/typing.html#typing.Optional)[str\]](https://docs.python.org/3.9/library/stdtypes.html#str)* = *None*, *resume timeout: [int](https://docs.python.org/3.9/library/functions.html#int)* = 60)

Create and initialize a new node

**Important:** This function must only be called AFTER the initialize function

#### **Parameters**

- bot ([discord.ext.commands.Bot](https://discordpy.readthedocs.io/en/stable/ext/commands/api.html#discord.ext.commands.Bot)) An instance of a discord *Bot* object.
- host  $(str)$  $(str)$  $(str)$  The hostname or IP address of the Lavalink node.
- password  $(str)$  $(str)$  $(str)$  The password of the Lavalink node.
- $ws\_port(int)$  $ws\_port(int)$  $ws\_port(int)$  The websocket port on the Lavalink Node.
- $\bullet$  timeout ([int](https://docs.python.org/3.9/library/functions.html#int)) Amount of time to allow retries to occur, None is considered forever.
- resume\_key (Optional [\[str\]](https://docs.python.org/3.9/library/stdtypes.html#str)) A resume key used for resuming a session upon reestablishing a WebSocket connection to Lavalink.
- resume\_timeout  $(int)$  $(int)$  $(int)$  How long the node should wait for a connection while disconnected before clearing all players.

await lavalink.connect(*channel: discord.channel.VoiceChannel*, *deafen: [bool](https://docs.python.org/3.9/library/functions.html#bool) = False*) Connects to a discord voice channel.

This is the publicly exposed way to connect to a discord voice channel. The *initialize* () function must be called first!

#### **Parameters**

- deafen  $(bool)$  $(bool)$  $(bool)$  Prevent the bot from listening others
- channel (discord. VoiceChannel) The channel to move to

**Returns** The created Player object.

**Return type** *[Player](#page-12-0)*

**Raises** [IndexError](https://docs.python.org/3.9/library/exceptions.html#IndexError) – If there are no available lavalink nodes ready to connect to discord.

lavalink.get\_player(*guild\_id: [int](https://docs.python.org/3.9/library/functions.html#int)*) → *[lavalink.player.Player](#page-12-0)*

Get the player of a guild

**Parameters** guild\_id ([int](https://docs.python.org/3.9/library/functions.html#int)) – The guild id

**Returns** The player of the given guild id

**Return type** *[Player](#page-12-0)*

await lavalink.close(*bot: discord.ext.commands.bot.Bot*) Closes the lavalink connection completely.

Parameters bot ([discord.ext.commands.Bot](https://discordpy.readthedocs.io/en/stable/ext/commands/api.html#discord.ext.commands.Bot)) -

lavalink.register\_event\_listener(*coro: [Callable\[](https://docs.python.org/3.9/library/typing.html#typing.Callable)[...], [Awaitable](https://docs.python.org/3.9/library/typing.html#typing.Awaitable)[\[None\]](https://docs.python.org/3.9/library/constants.html#None)]*)

Registers a coroutine to receive lavalink event information.

This coroutine will accept three arguments: [Player](#page-12-0), [LavalinkEvents](#page-11-0), and possibly an extra. The value of the extra depends on the value of the second argument.

If the second argument is [LavalinkEvents.TRACK\\_END](#page-11-1), the extra will be a [TrackEndReason](#page-11-2).

<span id="page-10-1"></span>If the second argument is [LavalinkEvents.TRACK\\_EXCEPTION](#page-11-3), the extra will be a dictionary with message, cause, and severity keys.

If the second argument is [LavalinkEvents.TRACK\\_STUCK](#page-11-4), the extra will be the threshold milliseconds that the track has been stuck for.

If the second argument is [LavalinkEvents.TRACK\\_START](#page-11-5), the extra will be a track identifier string.

If the second argument is any other value, the third argument will not exist.

**Parameters** coro [\(coroutine\)](https://docs.python.org/3.9/library/asyncio-task.html#coroutine) – A coroutine function that accepts the arguments listed above.

**Raises** [TypeError](https://docs.python.org/3.9/library/exceptions.html#TypeError) – If coro is not a coroutine.

```
lavalink.register_update_listener(coro: Callable[[...], Awaitable[None]])
```
Registers a coroutine to receive lavalink player update information.

This coroutine will accept two arguments: an instance of *[Player](#page-12-0)* and an instance of *[PlayerState](#page-12-1)*.

Parameters coro [\(coroutine\)](https://docs.python.org/3.9/library/asyncio-task.html#coroutine) –

**Raises** [TypeError](https://docs.python.org/3.9/library/exceptions.html#TypeError) – If coro is not a coroutine.

lavalink.register\_stats\_listener(*coro: [Callable\[](https://docs.python.org/3.9/library/typing.html#typing.Callable)[...], [Awaitable](https://docs.python.org/3.9/library/typing.html#typing.Awaitable)[\[None\]](https://docs.python.org/3.9/library/constants.html#None)]*) Registers a coroutine to receive lavalink server stats information.

This coroutine will accept a single argument which will be an instance of [Stats](#page-22-0).

Parameters coro [\(coroutine\)](https://docs.python.org/3.9/library/asyncio-task.html#coroutine) -

**Raises** [TypeError](https://docs.python.org/3.9/library/exceptions.html#TypeError) – If coro is not a coroutine.

lavalink.unregister\_event\_listener(*coro: [Callable\[](https://docs.python.org/3.9/library/typing.html#typing.Callable)[...], [Awaitable\[](https://docs.python.org/3.9/library/typing.html#typing.Awaitable)[None\]](https://docs.python.org/3.9/library/constants.html#None)]*) Unregisters coroutines from being event listeners.

Parameters coro [\(coroutine\)](https://docs.python.org/3.9/library/asyncio-task.html#coroutine) -

lavalink.unregister\_update\_listener(*coro: [Callable\[](https://docs.python.org/3.9/library/typing.html#typing.Callable)[...], [Awaitable\[](https://docs.python.org/3.9/library/typing.html#typing.Awaitable)[None\]](https://docs.python.org/3.9/library/constants.html#None)]*) Unregisters coroutines from being player update listeners.

Parameters coro [\(coroutine\)](https://docs.python.org/3.9/library/asyncio-task.html#coroutine) –

lavalink.unregister\_stats\_listener(*coro: [Callable\[](https://docs.python.org/3.9/library/typing.html#typing.Callable)[...], [Awaitable\[](https://docs.python.org/3.9/library/typing.html#typing.Awaitable)[None\]](https://docs.python.org/3.9/library/constants.html#None)]*) Unregisters coroutines from being server stats listeners.

Parameters coro [\(coroutine\)](https://docs.python.org/3.9/library/asyncio-task.html#coroutine) –

- lavalink.all\_players() → [Tuple\[](https://docs.python.org/3.9/library/typing.html#typing.Tuple)*[lavalink.player.Player](#page-12-0)*] Get all the players
- lavalink.all\_connected\_players() → [Tuple\[](https://docs.python.org/3.9/library/typing.html#typing.Tuple)*[lavalink.player.Player](#page-12-0)*] Get all the connected players
- lavalink.active\_players() → [Tuple\[](https://docs.python.org/3.9/library/typing.html#typing.Tuple)*[lavalink.player.Player](#page-12-0)*] Get all the active players
- <span id="page-10-0"></span>lavalink.utils.format\_time(*time*) Formats the given time into HH:MM:SS

### <span id="page-11-6"></span>**2.1.2 Enums**

```
class lavalink.LavalinkEvents(value)
     An enumeration of the Lavalink Track Events.
     TRACK_END = 'TrackEndEvent'
          The track playback has ended.
     TRACK_EXCEPTION = 'TrackExceptionEvent'
          There was an exception during track playback.
     TRACK_STUCK = 'TrackStuckEvent'
          Track playback got stuck during playback.
     TRACK_START = 'TrackStartEvent'
          The track playback started.
     WEBSOCKET_CLOSED = 'WebSocketClosedEvent'
          Websocket has been closed.
     FORCED_DISCONNECT = 'ForcefulDisconnectEvent'
          Connection has been disconnect, do not attempt to reconnect.
     QUEUE_END = 'QueueEndEvent'
          This is a custom event generated by this library to denote the end of all tracks in the queue.
class lavalink.TrackEndReason(value)
     The reasons why track playback has ended.
     FINISHED = 'FINISHED'
          The track reached the end, or the track itself ended with an exception.
     LOAD_FAILED = 'LOAD_FAILED'
          The track failed to start, throwing an exception before providing any audio.
     STOPPED = 'STOPPED'
          The track was stopped due to the player being stopped.
     REPLACED = 'REPLACED'
          The track stopped playing because a new track started playing.
     CLEANUP = 'CLEANUP'
          The track was stopped because the cleanup threshold for the audio player was reached.
class lavalink.FiltersOp(value)
     An enumeration of all filters available to use
     VOLUME = 'volume'
          Manage song volume
     EQUALIZER = 'equalizer'
          Edit equalizer
     KARAOKE = 'karaoke'
          Remove vocals
     TIMESCALE = 'timescale'
```
Changes the speed, pitch, and rate

```
TREMOLO = 'tremolo'
```
Create a shuddering effect

#### VIBRATO = 'vibrato'

Produce a pulsating change of the pitch

### <span id="page-12-2"></span>ROTATION = 'rotation' Audio Panning DISTORTION = 'distortion' Distortion effect CHANNEL\_MIX = 'channelMix' Mixes both channels (left and right) LOW\_PASS = 'lowPass' Higher frequencies get suppressed, while lower frequencies pass through this filter class lavalink.NodeState(*value*) An enumeration.  $COMNECTIONS = 0$ The client is connecting to the node

#### $READY = 1$

The node is ready to send and receive requests

#### RECONNECTING = 2

The connection with the node was lost. Now it's reconnecting with it

#### DISCONNECTING = 3

Closing connection with the node

#### <span id="page-12-1"></span>class lavalink.PlayerState(*value*)

An enumeration.

 $CREATED = -1$ 

Player was created

#### CONNECTING = 0

The client is connecting to the player

#### $READY = 1$

The player is ready to reproduce

#### $NODE_BUSY = 2$

The node cannot respond to the player requests

#### RECONNECTING = 3

The connection with the player was lost. Now it's reconnecting with it

#### DISCONNECTING = 4

Closing connection with the player

### **2.1.3 Player**

<span id="page-12-0"></span>class lavalink.Player(*client: Bot = None*, *channel: [discord.VoiceChannel](https://discordpy.readthedocs.io/en/stable/api.html#discord.VoiceChannel) = None*, *node:* [Node](#page-18-0) *= None*, *ssl: [bool](https://docs.python.org/3.9/library/functions.html#bool) = False*)

The Player class represents the current state of playback. It also is used to control playback and queue tracks.

The existence of this object guarantees that the bot is connected to a voice channel.

#### channel

The channel the bot is connected to.

**Type** [discord.VoiceChannel](https://discordpy.readthedocs.io/en/stable/api.html#discord.VoiceChannel)

#### <span id="page-13-0"></span>queue

list of Track

**Type** deque[*[Track](#page-23-0)*]

#### position

The seeked position in the track of the current playback.

**Type** [int](https://docs.python.org/3.9/library/functions.html#int)

#### current

The current playing track

**Type** *[Track](#page-23-0)*

#### repeat

Repeat the current track

**Type** [bool](https://docs.python.org/3.9/library/functions.html#bool)

#### loop\_queue

Repeat the current queue

**Type** [bool](https://docs.python.org/3.9/library/functions.html#bool)

#### shuffle

The newly added tracks to the queue gets shuffled

**Type** [bool](https://docs.python.org/3.9/library/functions.html#bool)

property is\_auto\_playing: [bool](https://docs.python.org/3.9/library/functions.html#bool) Current status of playback

```
property is_playing: bool
    Current status of playback
```
property paused: [bool](https://docs.python.org/3.9/library/functions.html#bool) Player's paused state.

property volume: [int](https://docs.python.org/3.9/library/functions.html#int) The current volume.

- property ready: [bool](https://docs.python.org/3.9/library/functions.html#bool) Whether the underlying node is ready for requests.
- property connected: [bool](https://docs.python.org/3.9/library/functions.html#bool) Whether the player is ready to be used.
- await on\_voice\_server\_update(*data: [dict\[](https://docs.python.org/3.9/library/stdtypes.html#dict)[str,](https://docs.python.org/3.9/library/stdtypes.html#str) [Any\]](https://docs.python.org/3.9/library/typing.html#typing.Any)*) Send voice server update data to the node

Parameters data ([dict\[](https://docs.python.org/3.9/library/stdtypes.html#dict)[str,](https://docs.python.org/3.9/library/stdtypes.html#str) Any]) – The data to send

await on\_voice\_state\_update(*data: [dict](https://docs.python.org/3.9/library/stdtypes.html#dict)*) Send voice state update data to the node

Parameters data ([dict\[](https://docs.python.org/3.9/library/stdtypes.html#dict)[str,](https://docs.python.org/3.9/library/stdtypes.html#str) Any]) – The data to send

await wait\_until\_ready(*timeout: [Optional\[](https://docs.python.org/3.9/library/typing.html#typing.Optional)[float\]](https://docs.python.org/3.9/library/functions.html#float)* = None, *no\_raise: [bool](https://docs.python.org/3.9/library/functions.html#bool)* = False)  $\rightarrow$  bool Waits for the underlying node to become ready.

#### **Parameters**

• timeout  $(Optional [float])$  $(Optional [float])$  $(Optional [float])$  – The time to wait for the node to get ready. A timeout of None means to wait indefinitely.

- **no\_raise**  $(bool)$  $(bool)$  $(bool)$  If no\_raise is set, returns false when a timeout occurs instead of propagating TimeoutError.
- <span id="page-14-1"></span>await connect(*timeout: [float](https://docs.python.org/3.9/library/functions.html#float) = 2.0*, *reconnect: [bool](https://docs.python.org/3.9/library/functions.html#bool) = False*, *deafen: [bool](https://docs.python.org/3.9/library/functions.html#bool) = False*) Connects to the voice channel associated with this Player.

#### **Parameters**

- deafen  $(bool)$  $(bool)$  $(bool)$  Prevent the bot from listening others'
- **timeout**  $(fload)$  Actually is not used, but must be present to match the signature
- **reconnect**  $(boo1)$  Actually is not used, but must be present to match the signature

await move\_to(*channel: discord.channel.VoiceChannel*, *deafen: [bool](https://docs.python.org/3.9/library/functions.html#bool) = False*) Moves this player to a voice channel.

#### **Parameters**

- $\bullet$  deafen ([bool](https://docs.python.org/3.9/library/functions.html#bool)) Prevent the bot from listening others
- channel (discord. VoiceChannel) The channel to move to

**Raises** [TypeError](https://docs.python.org/3.9/library/exceptions.html#TypeError) – If the channel is in another guild

<span id="page-14-0"></span>await disconnect(*force: [bool](https://docs.python.org/3.9/library/functions.html#bool) = False*) Disconnects this player from its voice channel.

Parameters force ([bool](https://docs.python.org/3.9/library/functions.html#bool)) – Force the player to disconnect

store(*key: [Union](https://docs.python.org/3.9/library/typing.html#typing.Union)[\[str,](https://docs.python.org/3.9/library/stdtypes.html#str) [int\]](https://docs.python.org/3.9/library/functions.html#int)*, *value: [Any](https://docs.python.org/3.9/library/typing.html#typing.Any)*) Stores a metadata value by key.

#### **Parameters**

- key (Union[\[str,](https://docs.python.org/3.9/library/stdtypes.html#str)  $int$ ]) –
- value  $(Any)$  –

**fetch**(*key: [Union](https://docs.python.org/3.9/library/typing.html#typing.Union)*[\[str,](https://docs.python.org/3.9/library/stdtypes.html#str) *int*], *default: Optional*[*[Any](https://docs.python.org/3.9/library/typing.html#typing.Any)*] = *None*)  $\rightarrow$  Any Returns a stored metadata value.

#### **Parameters**

- key Used to store metadata.
- default Optional, used if the key doesn't exist.

**Returns** If the key doesn't exist returns the default value, otherwise the set value

**Return type** Any

await update\_state(*state:* [lavalink.enums.PlayerState](#page-12-1))

Change the current player state :param state: The state to set :type state: PlayerState

await handle\_event(*event:* [lavalink.enums.LavalinkEvents,](#page-11-0) *extra: [Any](https://docs.python.org/3.9/library/typing.html#typing.Any)*) Handles various Lavalink Events.

If the event is TRACK END, extra will be TrackEndReason.

If the event is TRACK EXCEPTION, extra will be the string reason.

If the event is TRACK STUCK, extra will be the threshold ms.

#### **Parameters**

- event (node.LavalinkEvents) –
- extra  $(Any)$  –

#### <span id="page-15-0"></span>await handle\_player\_update(*state:* [lavalink.tuples.PositionTime](#page-25-0)) Handles player updates from lavalink.

#### **Parameters** state (websocket.PlayerState) –

add(*requester: discord.user.User*, *track:* [lavalink.rest\\_api.Track](#page-23-0)) Adds a track to the queue.

#### **Parameters**

- requester (discord. User) Who requested the track.
- track ([Track](#page-23-0)) Result from any of the lavalink track search methods.

#### maybe\_shuffle(*sticky\_songs: [int](https://docs.python.org/3.9/library/functions.html#int) = 1*) Shuffle

```
force_shuffle(sticky int = 1)
    Shuffle the queue
```
#### await play()

Starts playback from lavalink.

#### await stop()

Stops playback from lavalink.

**Important:** This method will clear the queue.

#### await skip()

Skips to the next song.

```
await pause(pause: bool = True, timed: Optional[int] = None)
     Pauses the current song.
```
#### **Parameters**

- pause  $(bool)$  $(bool)$  $(bool)$  Set to False to resume.
- timed  $(Optional[int]) If an int is given the op will be called after it.$  $(Optional[int]) If an int is given the op will be called after it.$  $(Optional[int]) If an int is given the op will be called after it.$

### await set\_volume(*volume: [int](https://docs.python.org/3.9/library/functions.html#int)*)

Sets the volume of Lavalink.

#### **Parameters** volume ([int](https://docs.python.org/3.9/library/functions.html#int)) – Between 0 and 150

await seek(*position: [int](https://docs.python.org/3.9/library/functions.html#int)*)

If the track allows it, seeks to a position.

Parameters position ([int](https://docs.python.org/3.9/library/functions.html#int)) – Between 0 and track length.

```
await bass_boost()
```
Bass boost the song

await nightcore()

Apply the effect nightcore on the song

await random\_distortion() Apply a random distortion

**Warning:** It can be extremely painful to listen to

#### <span id="page-16-0"></span>await reset\_filter()

Remove any applied filter

```
await equalizer(band: int, gain: float = 0.25)
```
Change the equalizer

**Parameters**

- band  $(int) 0 \times 14$  $(int) 0 \times 14$  $(int) 0 \times 14$
- gain  $(fload)$  is the multiplier for the given band -0.25 x 1

#### cleanup()

This method *must* be called to ensure proper clean-up during a disconnect.

It is advisable to call this from within [disconnect\(\)](#page-14-0) when you are completely done with the voice protocol instance.

This method removes it from the internal state cache that keeps track of currently alive voice clients. Failure to clean-up will cause subsequent connections to report that it's still connected.

await get\_tracks(*query:*  $str$ )  $\rightarrow$  [Tuple\[](https://docs.python.org/3.9/library/typing.html#typing.Tuple)*[lavalink.rest\\_api.Track](#page-23-0)*, ...]

Gets tracks from lavalink.

```
Parameters query (str) –
```
**Return type** Tuple[*[Track](#page-23-0)*, . . . ]

await karaoke(*level: [float](https://docs.python.org/3.9/library/functions.html#float)* = 1.0, *mono\_level: float* = 1.0, *filter\_band: float* = 220.0, *filter\_width: float* = *100.0*)

Remove the vocals

#### **Parameters**

- level  $(fload)$  how much to filter
- mono\_level  $(fload)$  how much to filter
- filter\_band  $(fload)$  the frequency band to filter
- filter\_width  $(f$ *loat* $) the frequency width to filter$

await load\_tracks(*query: [str](https://docs.python.org/3.9/library/stdtypes.html#str)*) → *[lavalink.rest\\_api.LoadResult](#page-24-0)* Executes a loadtracks request. Only works on Lavalink V3.

**Parameters** query ([str](https://docs.python.org/3.9/library/stdtypes.html#str)) –

**Return type** *[LoadResult](#page-24-0)*

await search\_sc(*query: [str](https://docs.python.org/3.9/library/stdtypes.html#str)*) → *[lavalink.rest\\_api.LoadResult](#page-24-0)* Gets track results from SoundCloud from Lavalink.

**Parameters** query ([str](https://docs.python.org/3.9/library/stdtypes.html#str)) –

**Return type** list of Track

await search\_yt(*query: [str](https://docs.python.org/3.9/library/stdtypes.html#str)*) → *[lavalink.rest\\_api.LoadResult](#page-24-0)* Gets track results from YouTube from Lavalink.

**Parameters** query ([str](https://docs.python.org/3.9/library/stdtypes.html#str)) –

**Return type** list of Track

await rotation(*rotation: [Optional\[](https://docs.python.org/3.9/library/typing.html#typing.Optional)[int\]](https://docs.python.org/3.9/library/functions.html#int) = None*) Rotates the sound around the stereo channels/user headphones Audio Panning **Parameters rotation** (Optional [\[int\]](https://docs.python.org/3.9/library/functions.html#int)) – The frequency of the audio rotating around the listener in Hz

<span id="page-17-0"></span>await timescale(speed:  $float = 1.0$  $float = 1.0$ ,  $pitch: float = 1.0$ ,  $rate: float = 1.0$ ) Changes the speed, pitch, and rate

#### **Parameters**

- speed  $(fload)$  Should be  $>= 0$
- pitch  $(fload)$  Should be  $>= 0$
- rate  $(fload)$  Should be  $>= 0$

await vibrato(*frequency:*  $float = 2.0, depth: float = 0.5)$  $float = 2.0, depth: float = 0.5)$ Oscillates the pitch.

#### **Parameters**

- frequency  $(fload) 0 < x$  14
- depth  $(fload) 0 < x$  1

await tremolo(*frequency:*  $float = 2.0, depth: float = 0.5)$  $float = 2.0, depth: float = 0.5)$ Uses amplification to create a shuddering effect. Oscillates the volume

#### **Parameters**

- frequency  $(fload)$  Should be  $>= 0$
- depth  $(fload) 0 < x$  1

await distortion( $sin\_offset$ :  $float = 0$  $float = 0$ ,  $sin\_scale$ :  $float = 1$ ,  $cos\_offset$ :  $float = 0$ ,  $cos\_scale$ :  $float = 1$ ,  $tan\_offset:$   $float = 0$  $float = 0$ ,  $tan\_scale:$   $float = 1$ ,  $offset:$   $float = 0$ ,  $scale:$   $float = 1$ )

Distortion effect

#### **Parameters**

- $sin\_offset$  ([int](https://docs.python.org/3.9/library/functions.html#int)) -
- $sin\_scale(int) sin\_scale(int) sin\_scale(int) -$
- $cos_offset$  ( $float$ ) –
- $cos\_scale$  ([float](https://docs.python.org/3.9/library/functions.html#float)) –
- $tan_offset$  ( $float$ ) –
- $tan\_scale$  ([float](https://docs.python.org/3.9/library/functions.html#float)) –
- offset  $(fload)$  –
- scale  $(flost)$  –

await channel\_mix(*left\_to\_left: [float](https://docs.python.org/3.9/library/functions.html#float) = 1.0*, *left\_to\_right: [float](https://docs.python.org/3.9/library/functions.html#float) = 0.0*, *right\_to\_left: [float](https://docs.python.org/3.9/library/functions.html#float) = 0.0*,  $right_to\_right:$   $float = 1.0$  $float = 1.0$ )

Mixes both channels (left and right)

#### **Parameters**

- left\_to\_left  $(fload)$  –
- left\_to\_right  $(flost)$  –
- right\_to\_left ([float](https://docs.python.org/3.9/library/functions.html#float)) -
- $right\_to\_right$  ([float](https://docs.python.org/3.9/library/functions.html#float)) –

<span id="page-18-1"></span>await low\_pass(*smoothing: [float](https://docs.python.org/3.9/library/functions.html#float) = 20.0*)

Higher frequencies get suppressed, while lower frequencies pass through this filter

**Parameters smoothing**  $(fload)$  – how much to suppress

### **2.1.4 Node**

<span id="page-18-0"></span>class lavalink.Node(*\_loop: asyncio.base\_events.BaseEventLoop*, *event\_handler: [Callable](https://docs.python.org/3.9/library/typing.html#typing.Callable)*, *host: [str](https://docs.python.org/3.9/library/stdtypes.html#str)*, *password: [str](https://docs.python.org/3.9/library/stdtypes.html#str)*, *port: [int](https://docs.python.org/3.9/library/functions.html#int)*, *user\_id: [int](https://docs.python.org/3.9/library/functions.html#int)*, *num\_shards: [int](https://docs.python.org/3.9/library/functions.html#int)*, *resume\_key: [Optional](https://docs.python.org/3.9/library/typing.html#typing.Optional)[\[str\]](https://docs.python.org/3.9/library/stdtypes.html#str) = None*, *resume\_timeout: [int](https://docs.python.org/3.9/library/functions.html#int) = 60*, *bot: [Optional\[](https://docs.python.org/3.9/library/typing.html#typing.Optional)discord.ext.commands.bot.Bot] = None*) await connect(*timeout: [Optional\[](https://docs.python.org/3.9/library/typing.html#typing.Optional)[int\]](https://docs.python.org/3.9/library/functions.html#int) = None*, *ssl: [bool](https://docs.python.org/3.9/library/functions.html#bool) = False*)

Connects to the Lavalink player event websocket.

#### **Parameters**

- ssl ([bool](https://docs.python.org/3.9/library/functions.html#bool)) Whether to use the *wss://* protocol.
- timeout  $(int)$  $(int)$  $(int)$  Time after which to timeout on attempting to connect to the Lavalink websocket, None is considered never, but the underlying code may stop trying past a certain point.

**Raises** [asyncio.TimeoutError](https://docs.python.org/3.9/library/asyncio-exceptions.html#asyncio.TimeoutError) – If the websocket failed to connect after the given time.

### property lavalink\_major\_version: [str](https://docs.python.org/3.9/library/stdtypes.html#str)

Get the major version of the lavalink node

#### property ready: [bool](https://docs.python.org/3.9/library/functions.html#bool)

Whether the underlying node is ready for requests.

#### await listener()

Listener task for receiving ops from Lavalink.

await create\_player(*channel: [Union\[](https://docs.python.org/3.9/library/typing.html#typing.Union)discord.channel.VoiceChannel, discord.channel.StageChannel]*, *deafen: [bool](https://docs.python.org/3.9/library/functions.html#bool) = False*) → *[lavalink.player.Player](#page-12-0)*

Connects to a discord voice channel.

This function is safe to repeatedly call as it will return an existing player if there is one.

**Parameters**

- deafen –
- channel –

**Returns** The created Player object.

#### **Return type** *[Player](#page-12-0)*

get\_player(*guild\_id: [int](https://docs.python.org/3.9/library/functions.html#int)*) → *[lavalink.player.Player](#page-12-0)* Gets a Player object from a guild ID.

**Parameters** guild\_id ([int](https://docs.python.org/3.9/library/functions.html#int)) – Discord guild ID.

**Return type** *[Player](#page-12-0)*

**Raises** [KeyError](https://docs.python.org/3.9/library/exceptions.html#KeyError) – If that guild does not have a Player, e.g. is not connected to any voice channel.

add\_player(*guild\_id: [int](https://docs.python.org/3.9/library/functions.html#int)*, *player:* [lavalink.player.Player](#page-12-0)) Register a player

#### remove\_player(*player:* [lavalink.player.Player](#page-12-0)) Remove a player

```
await disconnect()
     Shuts down and disconnects the websocket.
```
await destroy\_guild(*guild\_id: [int](https://docs.python.org/3.9/library/functions.html#int)*)

Disconnect from a guild and delete the player

#### **Parameters** guild\_id ([int](https://docs.python.org/3.9/library/functions.html#int)) –

await stop(*guild\_id: [int](https://docs.python.org/3.9/library/functions.html#int)*) Stop the player on the given guild id

#### **Parameters** guild\_id ([int](https://docs.python.org/3.9/library/functions.html#int)) –

await play(*guild\_id: [int](https://docs.python.org/3.9/library/functions.html#int), track: [lavalink.rest\\_api.Track,](#page-23-0) <i>replace: [bool](https://docs.python.org/3.9/library/functions.html#bool)* = True, *start: int* = 0, *pause: bool* = *False*)

Start playing on the given guild id

#### **Parameters**

- $quild_id(int)$  $quild_id(int)$  $quild_id(int)$  –
- track  $(Track)$  $(Track)$  $(Track)$  The track to play
- replace  $(bool)$  $(bool)$  $(bool)$  If set to true, stop the current song and play the given one
- start  $(int)$  $(int)$  $(int)$  The number of milliseconds to offset the track by
- pause  $(bool)$  $(bool)$  $(bool)$  Pause the current track

#### await pause(*guild\_id: [int](https://docs.python.org/3.9/library/functions.html#int)*, *paused: [bool](https://docs.python.org/3.9/library/functions.html#bool)*) Pause the current track

#### **Parameters**

- guild\_id  $(int)$  $(int)$  $(int)$  -
- **paused**  $(boo1)$  If set to True pause the track, otherwise unpause it
- await volume(*guild\_id: [int](https://docs.python.org/3.9/library/functions.html#int)*, *\_volume: [int](https://docs.python.org/3.9/library/functions.html#int)*)

Set the volume of the track :param guild\_id: :type guild\_id: int :param \_volume: Volume may range from 0 to 1000 :type \_volume: int

await seek(*guild\_id: [int](https://docs.python.org/3.9/library/functions.html#int)*, *position: [int](https://docs.python.org/3.9/library/functions.html#int)*) Seek the current track

#### **Parameters**

- guild\_id  $(int)$  $(int)$  $(int)$  –
- **position**  $(int)$  $(int)$  $(int)$  The position is in milliseconds.
- await equalizer(*guild\_id: [int](https://docs.python.org/3.9/library/functions.html#int)*, *bands: [list\[](https://docs.python.org/3.9/library/stdtypes.html#list)*[lavalink.tuples.EqualizerBands](#page-25-1)*]*) Set the equalizer

#### **Parameters**

- guild\_id  $(int)$  $(int)$  $(int)$  -
- bands  $(list[EqualizerBands]) A list of bands to change$  $(list[EqualizerBands]) A list of bands to change$  $(list[EqualizerBands]) A list of bands to change$  $(list[EqualizerBands]) A list of bands to change$
- await karaoke(*guild\_id: [int](https://docs.python.org/3.9/library/functions.html#int)*, *level: [float](https://docs.python.org/3.9/library/functions.html#float) = 1.0*, *mono\_level: [float](https://docs.python.org/3.9/library/functions.html#float) = 1.0*, *filter\_band: [float](https://docs.python.org/3.9/library/functions.html#float) = 220.0*, *filter\_width: [float](https://docs.python.org/3.9/library/functions.html#float) = 100.0*)
	- Uses equalization to eliminate part of a band, usually targeting vocals.

#### **Parameters**

•  $quild_id(int)$  $quild_id(int)$  $quild_id(int)$  –

- <span id="page-20-0"></span>• level  $(fload)$  – how much to filter
- mono\_level  $(fload)$  how much to filter
- filter\_band ([float](https://docs.python.org/3.9/library/functions.html#float)) the frequency band to filter
- filter\_width  $(fload)$  the frequency width to filter

**await time\_scale**(*guild id: [int](https://docs.python.org/3.9/library/functions.html#int), speed: [float](https://docs.python.org/3.9/library/functions.html#float)* = 1.0, *pitch: float* = 1.0, *rate: float* = 1.0) Changes the speed, pitch, and rate. All default to 1.

#### **Parameters**

- guild\_id  $(int)$  $(int)$  $(int)$  –
- speed  $(fload)$  Should be  $>= 0$
- pitch  $(fload)$  Should be  $>= 0$
- rate  $(fload)$  Should be  $>= 0$

await tremolo(*guild\_id: [int](https://docs.python.org/3.9/library/functions.html#int), frequency: [float](https://docs.python.org/3.9/library/functions.html#float)* = 2.0, *depth: float* = 0.5)

Uses amplification to create a shuddering effect, where the volume quickly oscillates.

#### **Parameters**

- guild\_id  $(int)$  $(int)$  $(int)$  –
- frequency  $(fload)$  Should be  $>= 0$
- depth  $(fload) 0 < x$  1

await vibrato(*guild id: [int](https://docs.python.org/3.9/library/functions.html#int), frequency: [float](https://docs.python.org/3.9/library/functions.html#float)*  $= 2.0$ , *depth: float*  $= 0.5$ )

Similar to tremolo. While tremolo oscillates the volume, vibrato oscillates the pitch.

#### **Parameters**

- guild\_id  $(int)$  $(int)$  $(int)$  –
- frequency  $(fload) 0 < x$  14
- depth  $(fload) 0 < x$  1

#### await rotation(*guild\_id: [int](https://docs.python.org/3.9/library/functions.html#int)*, *rotation: [int](https://docs.python.org/3.9/library/functions.html#int) = 0*)

Rotates the sound around the stereo channels/user headphones aka Audio Panning. It can produce an effect similar to: <https://youtu.be/QB9EB8mTKcc> (without the reverb)

#### **Parameters**

- $quild_id(int)$  $quild_id(int)$  $quild_id(int)$  –
- rotation (Optional [\[int\]](https://docs.python.org/3.9/library/functions.html#int)) The frequency of the audio rotating around the listener in Hz

await distortion(*guild\_id: [int](https://docs.python.org/3.9/library/functions.html#int)*, *sin\_offset:*  $int = 0$ ,  $sin\_scale$ :  $int = 1$ ,  $cos\_offset$ :  $int = 0$ ,  $cos\_scale$ :  $int =$ *1*,  $tan\_offset: int = 0$  $tan\_offset: int = 0$  $tan\_offset: int = 0$ ,  $tan\_scale: int = 1$ ,  $offset: int = 0$ ,  $scale: int = 1$ )

Distortion effect

#### **Parameters**

- $quild_id(int)$  $quild_id(int)$  $quild_id(int)$  –
- $sin\_offset$  ([int](https://docs.python.org/3.9/library/functions.html#int)) -
- $sin\_scale(int) sin\_scale(int) sin\_scale(int) -$
- $cos_offset$  ( $float$ ) –
- $cos\_scale$  ([float](https://docs.python.org/3.9/library/functions.html#float)) –
- <span id="page-21-0"></span>•  $tan\_offset$  ([float](https://docs.python.org/3.9/library/functions.html#float)) –
- $tan\_scale$  ([float](https://docs.python.org/3.9/library/functions.html#float)) –
- offset  $(fload)$  –
- scale  $(flost)$  –

await channel\_mix(*guild\_id: [int](https://docs.python.org/3.9/library/functions.html#int)*, *left\_to\_left: [float](https://docs.python.org/3.9/library/functions.html#float) = 1.0*, *left\_to\_right: [float](https://docs.python.org/3.9/library/functions.html#float) = 0.0*, *right\_to\_left: [float](https://docs.python.org/3.9/library/functions.html#float) = 0.0*, *right\_to\_right: [float](https://docs.python.org/3.9/library/functions.html#float) = 1.0*)

Mixes both channels (left and right), with a configurable factor on how much each channel affects the other. With the defaults, both channels are kept independent from each other. Setting all factors to 0.5 means both channels get the same audio. :param guild\_id: :type guild\_id: int :param left\_to\_left: :type left\_to\_left: float :param left\_to\_right: :type left\_to\_right: float :param right\_to\_left: :type right\_to\_left: float :param right\_to\_right: :type right\_to\_right: float

#### await low\_pass(*guild id: [int](https://docs.python.org/3.9/library/functions.html#int), smoothing: [float](https://docs.python.org/3.9/library/functions.html#float)*  $= 0.0$ )

Higher frequencies get suppressed, while lower frequencies pass through this filter, thus the name low pass.

#### **Parameters**

- guild\_id  $(int)$  $(int)$  $(int)$  –
- smoothing  $(f$ loat) how much to suppress
- await reset\_filter(*guild\_id: [int](https://docs.python.org/3.9/library/functions.html#int)*)

Remove any applied filter

#### **Parameters** guild\_id ([int](https://docs.python.org/3.9/library/functions.html#int)) –

#### class lavalink.NodeStats(*data: [dict\[](https://docs.python.org/3.9/library/stdtypes.html#dict)[str,](https://docs.python.org/3.9/library/stdtypes.html#str) [Any\]](https://docs.python.org/3.9/library/typing.html#typing.Any)*)

The NodeStats class contains the performance stats of a certain node

#### uptime

**Type** [int](https://docs.python.org/3.9/library/functions.html#int)

#### players

**Type** [int](https://docs.python.org/3.9/library/functions.html#int)

playing\_players

**Type** [int](https://docs.python.org/3.9/library/functions.html#int)

#### memory\_free

**Type** [int](https://docs.python.org/3.9/library/functions.html#int)

#### memory\_used

**Type** [int](https://docs.python.org/3.9/library/functions.html#int)

#### memory\_allocated

**Type** [int](https://docs.python.org/3.9/library/functions.html#int)

#### memory\_reservable

**Type** [int](https://docs.python.org/3.9/library/functions.html#int)

<span id="page-22-1"></span>cpu\_cores

**Type** [int](https://docs.python.org/3.9/library/functions.html#int)

#### system\_load

**Type** [float](https://docs.python.org/3.9/library/functions.html#float)

#### lavalink\_load

**Type** [float](https://docs.python.org/3.9/library/functions.html#float)

#### frames\_sent

**Type** [int](https://docs.python.org/3.9/library/functions.html#int)

#### frames\_nulled

**Type** [int](https://docs.python.org/3.9/library/functions.html#int)

#### frames\_deficit

**Type** [int](https://docs.python.org/3.9/library/functions.html#int)

<span id="page-22-0"></span>class lavalink.Stats(*memory: [dict](https://docs.python.org/3.9/library/stdtypes.html#dict)[\[str,](https://docs.python.org/3.9/library/stdtypes.html#str) [int\]](https://docs.python.org/3.9/library/functions.html#int)*, *players: [int](https://docs.python.org/3.9/library/functions.html#int)*, *active\_players: [int](https://docs.python.org/3.9/library/functions.html#int)*, *cpu: [dict\[](https://docs.python.org/3.9/library/stdtypes.html#dict)[str,](https://docs.python.org/3.9/library/stdtypes.html#str) [Union\[](https://docs.python.org/3.9/library/typing.html#typing.Union)[str,](https://docs.python.org/3.9/library/stdtypes.html#str) [float\]](https://docs.python.org/3.9/library/functions.html#float)]*, *uptime: [int](https://docs.python.org/3.9/library/functions.html#int)*)

The NodeStats class contains the performance stats of a certain node

#### uptime

**Type** [int](https://docs.python.org/3.9/library/functions.html#int)

#### players

**Type** [int](https://docs.python.org/3.9/library/functions.html#int)

#### active\_players

**Type** [int](https://docs.python.org/3.9/library/functions.html#int)

#### memory

**Type** *[MemoryInfo](#page-25-2)*

#### cpu\_info

**Type** *[CPUInfo](#page-25-3)*

### <span id="page-23-2"></span><span id="page-23-1"></span>**2.1.5 Rest API**

<span id="page-23-0"></span>class lavalink.rest\_api.Track(*data: [dict](https://docs.python.org/3.9/library/stdtypes.html#dict)[\[str,](https://docs.python.org/3.9/library/stdtypes.html#str) [Any\]](https://docs.python.org/3.9/library/typing.html#typing.Any)*) Information about a Lavalink track.

#### requester

The user who requested the track.

**Type** [discord.User](https://discordpy.readthedocs.io/en/stable/api.html#discord.User)

#### track\_identifier

Track identifier used by the Lavalink player to play tracks.

**Type** [str](https://docs.python.org/3.9/library/stdtypes.html#str)

#### identifier

Track identifier on YouTube

#### **Type** [str](https://docs.python.org/3.9/library/stdtypes.html#str)

#### seekable

Boolean determining if seeking can be done on this track.

**Type** [bool](https://docs.python.org/3.9/library/functions.html#bool)

#### author

The author of this track.

**Type** [str](https://docs.python.org/3.9/library/stdtypes.html#str)

#### length

The length of this track in milliseconds.

**Type** [int](https://docs.python.org/3.9/library/functions.html#int)

#### is\_stream

Determines whether Lavalink will stream this track.

#### **Type** [bool](https://docs.python.org/3.9/library/functions.html#bool)

#### position

Current seeked position to begin playback.

**Type** [int](https://docs.python.org/3.9/library/functions.html#int)

#### title

Title of this track.

#### **Type** [str](https://docs.python.org/3.9/library/stdtypes.html#str)

#### uri

The playback url of this track.

**Type** [str](https://docs.python.org/3.9/library/stdtypes.html#str)

#### start\_timestamp

The track start time in milliseconds as provided by the query.

**Type** [int](https://docs.python.org/3.9/library/functions.html#int)

property thumbnail: Optional[\[str\]](https://docs.python.org/3.9/library/stdtypes.html#str) Returns a thumbnail URL for YouTube tracks.

class lavalink.rest\_api.RESTClient(*player:* [Player,](#page-12-0) *ssl: [bool](https://docs.python.org/3.9/library/functions.html#bool) = False*)

Client class used to access the REST endpoints on a Lavalink node.

#### <span id="page-24-1"></span>player

The player to use

**Type** *[Player](#page-12-0)*

#### node

The node used by the player

**Type** *[Node](#page-18-0)*

#### state

The current player state

**Type** *[PlayerState](#page-12-1)*

await load\_tracks(*query: [str](https://docs.python.org/3.9/library/stdtypes.html#str)*) → *[lavalink.rest\\_api.LoadResult](#page-24-0)* Executes a loadtracks request. Only works on Lavalink V3.

**Parameters** query ([str](https://docs.python.org/3.9/library/stdtypes.html#str)) –

**Return type** *[LoadResult](#page-24-0)*

await get\_tracks(*query: [str](https://docs.python.org/3.9/library/stdtypes.html#str)*) → [Tuple\[](https://docs.python.org/3.9/library/typing.html#typing.Tuple)*[lavalink.rest\\_api.Track](#page-23-0)*, ...] Gets tracks from lavalink.

**Parameters** query ([str](https://docs.python.org/3.9/library/stdtypes.html#str)) –

**Return type** Tuple[*[Track](#page-23-0)*, . . . ]

await search\_yt(*query: [str](https://docs.python.org/3.9/library/stdtypes.html#str)*) → *[lavalink.rest\\_api.LoadResult](#page-24-0)* Gets track results from YouTube from Lavalink.

**Parameters** query ([str](https://docs.python.org/3.9/library/stdtypes.html#str)) –

**Return type** list of Track

await search\_sc(*query: [str](https://docs.python.org/3.9/library/stdtypes.html#str)*) → *[lavalink.rest\\_api.LoadResult](#page-24-0)* Gets track results from SoundCloud from Lavalink.

**Parameters** query ([str](https://docs.python.org/3.9/library/stdtypes.html#str)) –

**Return type** list of Track

#### <span id="page-24-0"></span>class lavalink.rest\_api.LoadResult(*data: [dict](https://docs.python.org/3.9/library/stdtypes.html#dict)[\[str,](https://docs.python.org/3.9/library/stdtypes.html#str) [Any\]](https://docs.python.org/3.9/library/typing.html#typing.Any)*)

The result of a load\_tracks request.

#### load\_type

The result of the loadtracks request

**Type** LoadType

#### playlist\_info

The playlist information detected by Lavalink

**Type** Optional[*[PlaylistInfo](#page-25-4)*]

#### tracks

The tracks that were loaded, if any

**Type** [tuple\[](https://docs.python.org/3.9/library/stdtypes.html#tuple)*[Track](#page-23-0)*, ...]

#### property exception\_message: Optional[\[str\]](https://docs.python.org/3.9/library/stdtypes.html#str)

On Lavalink V3, if there was an exception during a load or get tracks call this property will be populated with the error message. If there was no error this property will be None.

### <span id="page-25-6"></span><span id="page-25-5"></span>**2.1.6 Tuples**

<span id="page-25-0"></span>class lavalink.tuples.PositionTime(*position*, *time*, *connected*) position: [int](https://docs.python.org/3.9/library/functions.html#int) Alias for field number 0 time: [int](https://docs.python.org/3.9/library/functions.html#int) Alias for field number 1 connected: [bool](https://docs.python.org/3.9/library/functions.html#bool)

Alias for field number 2

<span id="page-25-2"></span>class lavalink.tuples.MemoryInfo(*reservable*, *used*, *free*, *allocated*) reservable: [int](https://docs.python.org/3.9/library/functions.html#int)

Alias for field number 0

used: [int](https://docs.python.org/3.9/library/functions.html#int) Alias for field number 1

free: [int](https://docs.python.org/3.9/library/functions.html#int) Alias for field number 2

allocated: [int](https://docs.python.org/3.9/library/functions.html#int) Alias for field number 3

<span id="page-25-3"></span>class lavalink.tuples.CPUInfo(*cores*, *systemLoad*, *lavalinkLoad*) cores: [int](https://docs.python.org/3.9/library/functions.html#int) Alias for field number 0

systemLoad: [float](https://docs.python.org/3.9/library/functions.html#float) Alias for field number 1

lavalinkLoad: [float](https://docs.python.org/3.9/library/functions.html#float) Alias for field number 2

### <span id="page-25-1"></span>class lavalink.tuples.EqualizerBands(*band*, *gain*) band: [int](https://docs.python.org/3.9/library/functions.html#int)

Alias for field number 0

gain: [float](https://docs.python.org/3.9/library/functions.html#float)

Alias for field number 1

#### <span id="page-25-4"></span>class lavalink.tuples.PlaylistInfo(*name*, *selectedTrack*)

name: [str](https://docs.python.org/3.9/library/stdtypes.html#str)

Alias for field number 0

#### selectedTrack: [int](https://docs.python.org/3.9/library/functions.html#int)

Alias for field number 1

# **CHAPTER**

# **THREE**

# **SITEMAP**

<span id="page-26-0"></span>• genindex

# **PYTHON MODULE INDEX**

<span id="page-28-0"></span>l lavalink.rest\_api, [20](#page-23-1) lavalink.tuples, [22](#page-25-5) lavalink.utils, [7](#page-10-0)

# **INDEX**

# <span id="page-30-0"></span>A

active\_players (*lavalink.Stats attribute*), [19](#page-22-1) active\_players() (*in module lavalink*), [7](#page-10-1) add() (*lavalink.Player method*), [12](#page-15-0) add\_node() (*in module lavalink*), [5](#page-8-3) add\_player() (*lavalink.Node method*), [15](#page-18-1) all\_connected\_players() (*in module lavalink*), [7](#page-10-1) all\_players() (*in module lavalink*), [7](#page-10-1) allocated (*lavalink.tuples.MemoryInfo attribute*), [22](#page-25-6) author (*lavalink.rest\_api.Track attribute*), [20](#page-23-2)

# B

band (*lavalink.tuples.EqualizerBands attribute*), [22](#page-25-6) bass\_boost() (*lavalink.Player method*), [12](#page-15-0)

# C

channel (*lavalink.Player attribute*), [9](#page-12-2) CHANNEL\_MIX (*lavalink.FiltersOp attribute*), [9](#page-12-2) channel\_mix() (*lavalink.Node method*), [18](#page-21-0) channel\_mix() (*lavalink.Player method*), [14](#page-17-0) CLEANUP (*lavalink.TrackEndReason attribute*), [8](#page-11-6) cleanup() (*lavalink.Player method*), [13](#page-16-0) close() (*in module lavalink*), [6](#page-9-0) connect() (*in module lavalink*), [6](#page-9-0) connect() (*lavalink.Node method*), [15](#page-18-1) connect() (*lavalink.Player method*), [11](#page-14-1) connected (*lavalink.Player property*), [10](#page-13-0) connected (*lavalink.tuples.PositionTime attribute*), [22](#page-25-6) CONNECTING (*lavalink.NodeState attribute*), [9](#page-12-2) CONNECTING (*lavalink.PlayerState attribute*), [9](#page-12-2) cores (*lavalink.tuples.CPUInfo attribute*), [22](#page-25-6) cpu\_cores (*lavalink.NodeStats attribute*), [19](#page-22-1) cpu\_info (*lavalink.Stats attribute*), [19](#page-22-1) CPUInfo (*class in lavalink.tuples*), [22](#page-25-6) create\_player() (*lavalink.Node method*), [15](#page-18-1) CREATED (*lavalink.PlayerState attribute*), [9](#page-12-2) current (*lavalink.Player attribute*), [10](#page-13-0)

# D

destroy\_guild() (*lavalink.Node method*), [16](#page-19-0) disconnect() (*lavalink.Node method*), [15](#page-18-1)

disconnect() (*lavalink.Player method*), [11](#page-14-1) DISCONNECTING (*lavalink.NodeState attribute*), [9](#page-12-2) DISCONNECTING (*lavalink.PlayerState attribute*), [9](#page-12-2) DISTORTION (*lavalink.FiltersOp attribute*), [9](#page-12-2) distortion() (*lavalink.Node method*), [17](#page-20-0) distortion() (*lavalink.Player method*), [14](#page-17-0)

# E

EQUALIZER (*lavalink.FiltersOp attribute*), [8](#page-11-6) equalizer() (*lavalink.Node method*), [16](#page-19-0) equalizer() (*lavalink.Player method*), [13](#page-16-0) EqualizerBands (*class in lavalink.tuples*), [22](#page-25-6) exception\_message (*lavalink.rest\_api.LoadResult property*), [21](#page-24-1)

### F

fetch() (*lavalink.Player method*), [11](#page-14-1) FiltersOp (*class in lavalink*), [8](#page-11-6) FINISHED (*lavalink.TrackEndReason attribute*), [8](#page-11-6) force\_shuffle() (*lavalink.Player method*), [12](#page-15-0) FORCED\_DISCONNECT (*lavalink.LavalinkEvents attribute*), [8](#page-11-6) format\_time() (*in module lavalink.utils*), [7](#page-10-1) frames\_deficit (*lavalink.NodeStats attribute*), [19](#page-22-1) frames\_nulled (*lavalink.NodeStats attribute*), [19](#page-22-1) frames\_sent (*lavalink.NodeStats attribute*), [19](#page-22-1) free (*lavalink.tuples.MemoryInfo attribute*), [22](#page-25-6)

# G

gain (*lavalink.tuples.EqualizerBands attribute*), [22](#page-25-6) get\_player() (*in module lavalink*), [6](#page-9-0) get\_player() (*lavalink.Node method*), [15](#page-18-1) get\_tracks() (*lavalink.Player method*), [13](#page-16-0) get\_tracks() (*lavalink.rest\_api.RESTClient method*), [21](#page-24-1)

# H

handle\_event() (*lavalink.Player method*), [11](#page-14-1) handle\_player\_update() (*lavalink.Player method*), [11](#page-14-1)

### I

identifier (*lavalink.rest\_api.Track attribute*), [20](#page-23-2) initialize() (*in module lavalink*), [5](#page-8-3) is\_auto\_playing (*lavalink.Player property*), [10](#page-13-0) is\_playing (*lavalink.Player property*), [10](#page-13-0) is\_stream (*lavalink.rest\_api.Track attribute*), [20](#page-23-2)

# K

KARAOKE (*lavalink.FiltersOp attribute*), [8](#page-11-6) karaoke() (*lavalink.Node method*), [16](#page-19-0) karaoke() (*lavalink.Player method*), [13](#page-16-0)

# L

lavalink.rest\_api module, [20](#page-23-2) lavalink.tuples module, [22](#page-25-6) lavalink.utils module, [7](#page-10-1) lavalink\_load (*lavalink.NodeStats attribute*), [19](#page-22-1) lavalink\_major\_version (*lavalink.Node property*), [15](#page-18-1) LavalinkEvents (*class in lavalink*), [8](#page-11-6) lavalinkLoad (*lavalink.tuples.CPUInfo attribute*), [22](#page-25-6) length (*lavalink.rest\_api.Track attribute*), [20](#page-23-2) listener() (*lavalink.Node method*), [15](#page-18-1) LOAD\_FAILED (*lavalink.TrackEndReason attribute*), [8](#page-11-6) load\_tracks() (*lavalink.Player method*), [13](#page-16-0) load\_tracks() (*lavalink.rest\_api.RESTClient method*), [21](#page-24-1) load\_type (*lavalink.rest\_api.LoadResult attribute*), [21](#page-24-1) LoadResult (*class in lavalink.rest\_api*), [21](#page-24-1) loop\_queue (*lavalink.Player attribute*), [10](#page-13-0) LOW\_PASS (*lavalink.FiltersOp attribute*), [9](#page-12-2) low\_pass() (*lavalink.Node method*), [18](#page-21-0)

low\_pass() (*lavalink.Player method*), [14](#page-17-0)

# M

maybe\_shuffle() (*lavalink.Player method*), [12](#page-15-0) memory (*lavalink.Stats attribute*), [19](#page-22-1) memory\_allocated (*lavalink.NodeStats attribute*), [18](#page-21-0) memory\_free (*lavalink.NodeStats attribute*), [18](#page-21-0) memory\_reservable (*lavalink.NodeStats attribute*), [18](#page-21-0) memory\_used (*lavalink.NodeStats attribute*), [18](#page-21-0) MemoryInfo (*class in lavalink.tuples*), [22](#page-25-6) module lavalink.rest\_api, [20](#page-23-2) lavalink.tuples, [22](#page-25-6) lavalink.utils, [7](#page-10-1) move\_to() (*lavalink.Player method*), [11](#page-14-1)

# N

name (*lavalink.tuples.PlaylistInfo attribute*), [22](#page-25-6) nightcore() (*lavalink.Player method*), [12](#page-15-0)

Node (*class in lavalink*), [15](#page-18-1) node (*lavalink.rest\_api.RESTClient attribute*), [21](#page-24-1) NODE\_BUSY (*lavalink.PlayerState attribute*), [9](#page-12-2) NodeState (*class in lavalink*), [9](#page-12-2) NodeStats (*class in lavalink*), [18](#page-21-0)

# O

on\_voice\_server\_update() (*lavalink.Player method*), [10](#page-13-0) on\_voice\_state\_update() (*lavalink.Player method*), [10](#page-13-0)

# P

pause() (*lavalink.Node method*), [16](#page-19-0) pause() (*lavalink.Player method*), [12](#page-15-0) paused (*lavalink.Player property*), [10](#page-13-0) play() (*lavalink.Node method*), [16](#page-19-0) play() (*lavalink.Player method*), [12](#page-15-0) Player (*class in lavalink*), [9](#page-12-2) player (*lavalink.rest\_api.RESTClient attribute*), [20](#page-23-2) players (*lavalink.NodeStats attribute*), [18](#page-21-0) players (*lavalink.Stats attribute*), [19](#page-22-1) PlayerState (*class in lavalink*), [9](#page-12-2) playing\_players (*lavalink.NodeStats attribute*), [18](#page-21-0) playlist\_info (*lavalink.rest\_api.LoadResult attribute*), [21](#page-24-1) PlaylistInfo (*class in lavalink.tuples*), [22](#page-25-6) position (*lavalink.Player attribute*), [10](#page-13-0) position (*lavalink.rest\_api.Track attribute*), [20](#page-23-2) position (*lavalink.tuples.PositionTime attribute*), [22](#page-25-6) PositionTime (*class in lavalink.tuples*), [22](#page-25-6)

# Q

queue (*lavalink.Player attribute*), [9](#page-12-2) QUEUE\_END (*lavalink.LavalinkEvents attribute*), [8](#page-11-6)

# R

random\_distortion() (*lavalink.Player method*), [12](#page-15-0) ready (*lavalink.Node property*), [15](#page-18-1) READY (*lavalink.NodeState attribute*), [9](#page-12-2) ready (*lavalink.Player property*), [10](#page-13-0) READY (*lavalink.PlayerState attribute*), [9](#page-12-2) RECONNECTING (*lavalink.NodeState attribute*), [9](#page-12-2) RECONNECTING (*lavalink.PlayerState attribute*), [9](#page-12-2) register\_event\_listener() (*in module lavalink*), [6](#page-9-0) register\_stats\_listener() (*in module lavalink*), [7](#page-10-1) register\_update\_listener() (*in module lavalink*), [7](#page-10-1) remove\_player() (*lavalink.Node method*), [15](#page-18-1) repeat (*lavalink.Player attribute*), [10](#page-13-0) REPLACED (*lavalink.TrackEndReason attribute*), [8](#page-11-6) requester (*lavalink.rest\_api.Track attribute*), [20](#page-23-2) reservable (*lavalink.tuples.MemoryInfo attribute*), [22](#page-25-6) reset\_filter() (*lavalink.Node method*), [18](#page-21-0) reset\_filter() (*lavalink.Player method*), [12](#page-15-0)

RESTClient (*class in lavalink.rest\_api*), [20](#page-23-2) ROTATION (*lavalink.FiltersOp attribute*), [8](#page-11-6) rotation() (*lavalink.Node method*), [17](#page-20-0) rotation() (*lavalink.Player method*), [13](#page-16-0)

# S

search\_sc() (*lavalink.Player method*), [13](#page-16-0) search\_sc() (*lavalink.rest\_api.RESTClient method*), [21](#page-24-1) search\_yt() (*lavalink.Player method*), [13](#page-16-0) search\_yt() (*lavalink.rest\_api.RESTClient method*), [21](#page-24-1) seek() (*lavalink.Node method*), [16](#page-19-0) seek() (*lavalink.Player method*), [12](#page-15-0) seekable (*lavalink.rest\_api.Track attribute*), [20](#page-23-2) selectedTrack (*lavalink.tuples.PlaylistInfo attribute*), [22](#page-25-6) set\_volume() (*lavalink.Player method*), [12](#page-15-0) shuffle (*lavalink.Player attribute*), [10](#page-13-0) skip() (*lavalink.Player method*), [12](#page-15-0) start\_timestamp (*lavalink.rest\_api.Track attribute*), [20](#page-23-2) state (*lavalink.rest\_api.RESTClient attribute*), [21](#page-24-1) Stats (*class in lavalink*), [19](#page-22-1) stop() (*lavalink.Node method*), [16](#page-19-0) stop() (*lavalink.Player method*), [12](#page-15-0) STOPPED (*lavalink.TrackEndReason attribute*), [8](#page-11-6) store() (*lavalink.Player method*), [11](#page-14-1) system\_load (*lavalink.NodeStats attribute*), [19](#page-22-1) systemLoad (*lavalink.tuples.CPUInfo attribute*), [22](#page-25-6)

# T

thumbnail (*lavalink.rest\_api.Track property*), [20](#page-23-2) time (*lavalink.tuples.PositionTime attribute*), [22](#page-25-6) time\_scale() (*lavalink.Node method*), [17](#page-20-0) TIMESCALE (*lavalink.FiltersOp attribute*), [8](#page-11-6) timescale() (*lavalink.Player method*), [14](#page-17-0) title (*lavalink.rest\_api.Track attribute*), [20](#page-23-2) Track (*class in lavalink.rest\_api*), [20](#page-23-2) TRACK\_END (*lavalink.LavalinkEvents attribute*), [8](#page-11-6) TRACK\_EXCEPTION (*lavalink.LavalinkEvents attribute*), [8](#page-11-6) track\_identifier (*lavalink.rest\_api.Track attribute*), [20](#page-23-2) TRACK\_START (*lavalink.LavalinkEvents attribute*), [8](#page-11-6) TRACK\_STUCK (*lavalink.LavalinkEvents attribute*), [8](#page-11-6) TrackEndReason (*class in lavalink*), [8](#page-11-6) tracks (*lavalink.rest\_api.LoadResult attribute*), [21](#page-24-1) TREMOLO (*lavalink.FiltersOp attribute*), [8](#page-11-6)

tremolo() (*lavalink.Node method*), [17](#page-20-0)

tremolo() (*lavalink.Player method*), [14](#page-17-0)

# U

unregister\_event\_listener() (*in module lavalink*), [7](#page-10-1) unregister\_stats\_listener() (*in module lavalink*), [7](#page-10-1)

unregister\_update\_listener() (*in module lavalink*), [7](#page-10-1) update\_state() (*lavalink.Player method*), [11](#page-14-1) uptime (*lavalink.NodeStats attribute*), [18](#page-21-0) uptime (*lavalink.Stats attribute*), [19](#page-22-1) uri (*lavalink.rest\_api.Track attribute*), [20](#page-23-2) used (*lavalink.tuples.MemoryInfo attribute*), [22](#page-25-6)

### V

VIBRATO (*lavalink.FiltersOp attribute*), [8](#page-11-6) vibrato() (*lavalink.Node method*), [17](#page-20-0) vibrato() (*lavalink.Player method*), [14](#page-17-0) VOLUME (*lavalink.FiltersOp attribute*), [8](#page-11-6) volume (*lavalink.Player property*), [10](#page-13-0) volume() (*lavalink.Node method*), [16](#page-19-0)

# W

wait\_until\_ready() (*lavalink.Player method*), [10](#page-13-0) WEBSOCKET\_CLOSED (*lavalink.LavalinkEvents attribute*), [8](#page-11-6)